# Programmheft

**NOV** 

1

## unterstützt durch

## **Novell EAST & LINK CISCO SYSTEMS**

NetConsult<br>Dr. Franke GmbH<br>www.netconsultgmbh.de

موالسوبالس

www.tu-chemnitz.de/linux/tag

#### **Inhaltsverzeichnis**

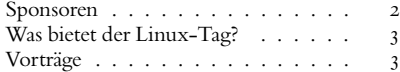

#### **Sponsoren**

## OVE

Novell, Inc. ist der führende Anbieter von Lösungen für sicheres Identitätsmanagement (Novell Nsure), Entwicklung von Web-Applikationen (Novell exteNd) und plattformübergreifende Netzwerkdienste (Novell Nterprise). Novells Vision des One Net - einer Welt ohne Grenzen und Hindernisse für Informationen - hilft Unternehmensdaten sicher und wirtschaftlich auszuschöpfen. Volkmar Reiss, Business Director Enterprise Sales, hält die Keynote: Samstag, 9:00, Raum V2

### EAST © L

Der Chemnitzer IP-Dienstleister und Provider EastLink GmbH bietet professionelle Lösungen für INTERNET Business an. Er stellt uns aktive Netzkomponenten zur Verfügung und unterstützt uns finanziell.

### uni**control TI SYSTEMTECHNIK**

Unicontrol Systemtechnik GmbH ist ein kompetenter Partner für die Forschung und Entwicklung. Unicontrol unterstützt uns durch die Finanzierung unserer Linux-Tag-Postkarten.

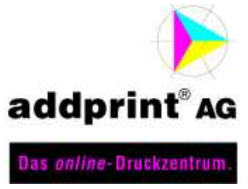

Die Firma addprint AG druck in diesem Jahr unseren Vortragsflyer.

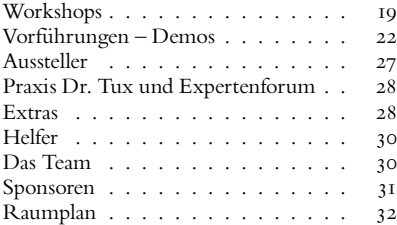

# **CISCO SYSTEMS**

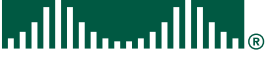

Cisco Systems, Inc. ist weltweit führender Anbieter von Networking-Lösungen für das Internet. Die Produktpalette für die Daten-, Sprach- und Videokommunikation reicht von Multiprotokoll-Routern bis Dial-up Access Servern. Vortrag zu Security in Campusnetzen s. S. 29

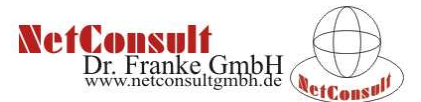

Das Chemnitzer Systemhaus NetConsult Dr. Franke GmbH realisiert komplexe Lösungen der Netzwerktechnik und ist u. a. Ausstatter der 1. Linux-Schule in Chemnitz mit AFS-Zelle.

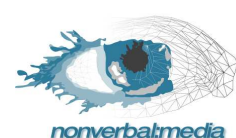

Die Chemnitzer nonverbal media GmbH steht für Fachkompetenz bei der kommerziellen Nutzung von Kommunikationsstrategien

für mittelständische Unternehmen.

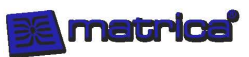

Matrica GmbH hat sich seit der Gründung im Jahre 1998 auf die Entwicklung von E-Finance-Anwendungen spezialisiert. Für unseren Programmierwettbewerb stellt Matrica ihre Homebanking-Software moneyplex für Linux als Preise zur Verfügung.

#### **Was bietet der Linux-Tag?**

Drei große Säulen stützen unsere Veranstaltung, die nun schon zum sechsten Mal Gäste aus Sachsen, Deutschland und sogar unseren Nachbarl¨andern an die TU Chemnitz zieht: Ein umfangreiches Vortrags- und Workshopprogramm, eine Vielzahl von Vorführungen und Ständen im Foyer und die Praxis "Dr. Tux" mit Rat und Tat für alle Hilfesuchenden. Daneben gibt es aber noch eine Vielzahl von Extras: Verpflegung und Spielecke, Videokonferenz und Programmierwettbewerb, Key-Signing-Party und LPI-Prüfungen ...

Schauen Sie also ruhig mal auf die Seite 28, bevor Sie Ihren Plan zusammenstellen. Die Vortragsübersichten finden Sie auf den Mittelseiten des Heftes.

Wir wünschen Ihnen viel Freude und viele neue Erkenntnisse!

Ihr Linux-Tag-Team

#### **Vorträge**

#### **EOS – embedded online service – Vorstellung der Architektur, Forschungsstand und Anwendungsbeispiele**

Raum V1 *Thomas Fichtner,* Vertriebsleiter, nonverbal:media GmbH, vertrieb@nonverbal.de

EOS ist eine Internetbasierte Referenzarchitektur für fernerbrachte Dienstleistungen in der Produktionstechnik. Basierend auf dem Standard EOS entwickelt die nonverbal media GmbH Serversoftware die einen softwareunabhängigen, netzwerkübergreifenden Zugriff auf Maschinen- und Steuerungsdaten einer Siemens Sinumerik 840D und PCU50 ermöglicht.

#### **KDE – Der unternehmensreife Desktop**

Raum V1 *Daniel Molkentin,* Student, TU-Chemnitz, molkentin@kde.org

GNU/Linux auf dem Unternehmensdesktop ist immer gefragter. Kein Wunder, gibt es doch jetzt schon eine beachtliche Anzahl von Unternehmenslösungen unter dem freien Betriebssystem.

Doch wie steht es um die Administration, die Absicherung gegen ungewollte Veränderungen des Desktops durch Mitarbeiter? Wie minimal kann der Administrationsaufwand sein und wie passe ich den Desktop den Bedürfnissen meines Unternehmens an? Gibt es eine Alternative zu Outlook? Diese Fragen werden anhand des KDE Desktops in der neuesten Version 3.2 erläutert. Ein besonderer Leckerbissen wird die Demonstration einer Terminalserverlösung für KDE sein.

#### **Company on Demand**

Raum V1 *Leander Seyffer,* Projektleiter, LIMBAS AG, info@limbas.com

LIMBAS ist ein Software-System, mit dem in Unternehmen alles verwaltet werden kann – vom Personal über die Kundendaten bis hin zur letzten Schraube im Lager.

Durch LIMBAS ist im Linuxumfeld eine Marktlücke gefüllt, im Bereich Hochleistungsdatenbanken für Laien nutzbar zu machen, (LIMBAS läuft auf SAP-DB) und ist so einfach zu nutzen wie Access.

Samstag  $\frac{10:00}{\text{R} \cdot \text{num} \cdot \text{V1}}$ 

Samstag 11:00<br>Raum V1

Die folgenden drei Vorträge stellen unser traditionelles Angebot für Ein- und Umsteiger dar. Erfahrene Unix- und *Linux-Anwender und -Administratoren f¨uhren die Besonderheiten und Sch¨onheiten dieses Betriebssystems vor.*

**Linux – ein modernes Unix für jedermann**

10:00 Raum V2 *Holm Sieber,* Prudsys, sieber@prudsys.de *Holger Trapp,* TU Chemnitz, holger.trapp@hrz.tu-chemnitz.de

> Dieser Vortrag vermittelt einen ersten Eindruck vom komfortablen Umgang mit Linux. Der Zuhörer erfährt, was eine Linux-Distribution ist und wie man sie auf einem Windows-PC zum Laufen bringt, konkret mittels einer Knoppix-CD oder durch Installation eines SuSE-Systems. Linux wird in die Unix-Historie eingeordnet, und praktische Beispiele erläutern die zentralen Konzepte.

- Linux in der Geschichte von Unix
- Linux-Distributionen und Installation von Linux
- Knoppix, FLI4L und andere Spezial-Linux'e
- Linux ein Multiuser- und Multitasking-System
- Sicherheit unter Linux (Login, Filesystem)
- Linux integriert Linux und Windows auf einem PC

Samstag 11:00

Samstag

#### **Arbeiten mit Linux**

Raum V2 *Holm Sieber,* Prudsys, sieber@prudsys.de *Holger Trapp,* TU Chemnitz, holger.trapp@hrz.tu-chemnitz.de

> Linux unterstützt viele Hardwarekomponenten und bietet eine sehr umfangreiche Software-Palette für die Lösung unterschiedlichster Aufgaben bei privater und professioneller Nutzung gleichermaßen. Dies soll an mehreren Beispielen praktisch demonstriert werden.

- die grafische Oberfl¨ache X-Windows
- Büroanwendungen unter Linux
- mit Linux ins Internet
- Heimnetzwerk mit Linux
- Spielen unter Linux
- Linux und diverse Hardware

#### **Linux und die Welt der Kommandozeile**

Samstag  $12:00$  Raum V2

Holm Sieber, Prudsys, sieber@prudsys.de *Holger Trapp,* TU Chemnitz, holger.trapp@hrz.tu-chemnitz.de

Von den meisten Anwendern werden Computer heute mit Hilfe grafischer Oberflächen (GUIs) bedient, die im Vergleich zu den Kommando-Schnittstellen viel intuitiver sind bzw. erscheinen. Dennoch lohnt sich eine Beschäftigung mit dem von Profis oft bevorzugten Unix-Werkzeugkasten.

- Die Shell und ihre Schwestern und Brüder (sh und csh, Linux/Unix/Cygwin, DOS/4DOS/NT)
- Kommandozeilentools
- sed und reguläre Ausdrücke
- Anwendungen und die entsprechenden Texttools
- remote Arbeiten (ssh. screen, usw.)
- Unix-Administration und die Kommandozeile

#### **Billige Schulungsräume und Internetcafes mit plattenlosen X-Terminals**

*Thomas Scholz, Linux Consultant, Heinlein & Partner Linux Consulting Peer Heinlein,* Linux Consultant, Buchautor, Heinlein & Partner Linux Consulting, mail@heinlein-partner.de

Einen Schulungsraum, ein Internetcafe oder ein ganzes Firmennetzwerk ist mit ca. 100 $\in$  pro Arbeits-PC einzurichten: 50 € für einen alten Pentium-200, 50 € für einen gebrauchten 17-Zoll-Monitor und 50 Cent für eine Diskette. Die Arbeitsplätze sind nahezu geräuschlos, laufen ohne Festplatten, booten aus dem Netz.

Alle Anwender arbeiten flott und flüssig auf einem leistungsstarken Rechner mit viel Speicher. Wünsche bleiben da keine offen. Der zentrale Server ist einfach gepflegt und das Netz als Gesamtes wenig störanfällig. Der Administrationsaufwand wird minimiert.

#### **Skolelinux – ein genialer Schulserver**

Raum V3 *Kurt Gramlich,* Fachbereichsleiter, Volkshochschule Ravensberg, kurt@skolelinux.de

Die Eigenschaften von Skolelinux und die Organisation des Projektes werden vorgestellt. Skolelinux ist ein Schulserver auf Debianbasis. Integriert sind Hauptserver, Workstations, Terminalserver und Thinclients. Die wichtigsten Eigenschaften: einfache Installation und vollständig konfiguriertes Netzwerk. Das Projekt sucht Mitarbeiter/-innen.

#### **Die freie Internetenzyklopädie Wikipedia**

Raum V3 *Jakob Voß,* Student der Informatik und Bibliothekswissenschaft, wikipedia@nichtich.de

Die Anwendung des Open-Source-Prinzips auf andere Inhalte als Computerprogramme und -dokumentationen steckt noch in den Kinderschuhen. Die Wikipedia ist das derzeit erfolgreichste Open Content-Projekt. Mehrere tausend Freiwillige aus aller Welt arbeiten daran, eine mehrsprachige Internetenzyklopädie mit Inhalten unter der GNU Freie Dokumentationslizenz zu erstellen.

Dieser Vortrag führt in die Funktionsweise ein und zeigt, wie einfach dank des Wiki-Konzeptes eigene Beiträge beigesteuert werden können. Das enorme Wachstum des Projektes und die erstaunlich hohe Qualität so vieler der produzierten Artikel soll erklärt werden. Aber auch mögliche Schwachstellen des Projektes werden nicht ausgeklammert.

#### **Was ist neu oder besser im Linux-Kernel 2.6?**

*Wilhelm Dolle, Director Information Technology, iAS interActive Systems* 

Im Dezember 2003 wurde der erste Vertreter der neuen 2.6 Version veröffentlicht. Auch wenn nach den Erfahrungen mit den ersten Releases der 2.4er Version nicht sofort an ein Umstellen von kritischen Systemen zu denken ist, sollen Neuerungen und Verbesserungen genannt werden, die für den Einsatz von Linux als Server und Desktoparbeitsplatz in naher Zukunft eine Rolle spielen werden.

Besonderes Gewicht liegt auf der verbesserten Skalierbarkeit auf Mehrprozessorsystemen (u. a. weiche Echtzeitfähigkeit, neuer Scheduler, Thread-Modell) und den Sicherheitsfeatures im Kernel (u. a. volle IPv6-Unterstützung, IPSec). Unterschiedliche Hardwareplattformen, Multimediaeigenschaften und die erweiterte Unterstützung von mobilen Geräten werden ebenfalls betrachtet.

Samstag 12:00<br>Raum V3

Samstag 11:00

Samstag  $\frac{10:00}{R}$  aum V4

Samstag 10:00<br>Raum V3

5

#### **Distributed Software Development using Subversion and SubMaster**

Samstag 11:00<br>Raum V4

Raum V4 *Clifford Wolf,* Entwickler, LINBIT Information Technologies GmbH, clifford@clifford.at

Subversion ist als besseres CVS ausgelegt. Es unterstützt Umbenennen und Verschieben von Files (mit konsistenter Versionierung), saubere Behandlung von Verzeichnissen (incl. Umbennenen und Kopieren), versionierte Dateimetadaten, atomare Commits, Taggen und Branchen in konstanter Zeit, effizientes Behandeln von Binärdateien, etc.

Das ROCK Linux Projekt entschied vor über einem Jahr, Subversion zu verwenden und entwickelt jetzt SubMaster, ein kleines Script-Set, um es für Entwickler zu vereinfachen, locale Branches zu erstellen, mit dem Haupt-Repository syncron zu halten und Patches upstream zu schicken.

SubMaster besteht aus zwei Teilen: Ein Command-Line Tool für Entwickler, um ihre lokalen Branches zu erstellen und zu verwalten auf der einen Seite und ein CGI Script als Management Plattform für das Einreichen von Patches, Verwalten von Feedback und Durchführen von Regression-Tests auf der anderen Seite.

#### **Hocheffiziente Linux Terminal- und Applikationsserver mit KDE durch NX-Kompression**

Samstag 12:00<br>Raum V4

Raum V4 *Kurt Pfeifle,* Systemspezialist, Danka Deutschland Holding GmbH, kpfeifle@danka.de

NX ist eine neue Technologie zur hocheffizienten Kompression des klassischen X-Traffics. Ihre Core-Libraries sind Freie Software (GPL). NX gewährt flüssiges Arbeiten selbst über langsame Wählverbindungen (Modem oder ISDN). Eine komplette KDE-Session (mit OpenOffice-Dokumentenbearbeitung, KMail-Schreiben und Konqueror-Webbrowsen) lässt sich in einer Bandbreite von 20 kBit/sec unterbringen – oder 100 parallele Sessions in einem 2 MBit-Teil des LANs.

NX setzt drei verschiedene Hebel ein, um dieses "Wunder" zu vollbringen:

- sehr effiziente Kompression von X-Traffic
- sehr intelligentes Caching einmal übertragener Daten
- extreme Reduzierung sogenannter "Roundtrips" zwischen X-Programm und X-Server

Der Vortrag wird eine Life-Demonstration beinhalten. Wir verbinden uns über Internet mit einem Linux-Server in Rom/Italien. So zeigen wir ganz praktisch, was NX kann: Wir lassen einen Teil der Präsentation auf dem dortigen "testdrive"-Rechner ablaufen. Eine Verbindung zu einem ausländischen Windows XP-Rechner wird ebenfalls gezeigt.

#### **Trouble Ticket System OTRS für den Mittelstand**

Samstag 14:00<br>Raum V1

Raum V1 *Stefan Wintermeyer,* Gesch¨aftsfuhr ¨ er OTRS GmbH, stefan.wintermeyer@otrs.de

Die meisten Mittelständler arbeiten mit einer traditionellen E-Mail INBOX für die Kommunikation mit dem Kunden. Dabei kommt es dann immer wieder vor, dass eine Kundenanfrage doppelt oder gar nicht beantwortet wird und damit ein Kundenproblem evtl. ganz unter den Tisch fällt. Ein Trouble Ticket System wie das OTRS schafft hier Abhilfe. Sämtliche Kundenkommunikation per E-Mail, Fax und Telefon kann über ein System geordnet werden. Es wird bei Krankheit eines einzelnen Mitarbeiters nie wieder der Kunde darunter leiden, dass sich kein anderer um sein Problem kümmert

#### **Das digitale Kombiinstrument – Linux im Auto**

Raum V1 *Jan Horbach,* Softwareentwickler, Unicontrol Systemtechnik GmbH, j.horbach@unicontrol.de

Kombiinstrumente sind komplexe Anzeigeeinheiten, die Tachometer, Drehzahlmesser, Tankfull- ¨ stand und andere Kontrollinstrumente und Signallampen integrieren. Sie sind außerdem das Herzstück der internen Kommunikation im Auto.

Mittels Embedded Linux gelang es, diese Aufgaben unter Verwendung einer vollgrafischen Anzeige zu realisieren. Der Vortrag geht besonders auf Kommunikations- und Grafikschnittstellen ein.

#### **Das Geo-Informations-System GRASS**

16:00 *<sup>G</sup>* Raum V1 *erhard Genuit,* Sachbearbeiter, Umweltamt der Stadt Bielefeld, ggenuit@t-online.de

Am Beispiel der Ausstellung "Landschaft im Wandel" der Gemeinschaft für Natur und Umweltschutz im Kreis Gütersloh, die die zunehmende Versiegelung von Freiflächen darstellt, werden die vielfältigen Darstellungs- und Bearbeitungsmöglichkeiten von GRASS (Geographic Resources Analysis Support System) gezeigt.

#### **Care2x – eine Rundreise durch die Medizin Open Source Welt**

17:00 *<sup>W</sup>* Raum V1 *ilfried G¨odert,* Arzt, Care2x, info@gotodoc.de

In Insiderkreisen ist das Care2x Projekt längst bekannt und hat weltweit schon Aufsehen erregt. Neben einer Zusammenfassung für Neueinsteiger sollen auch Problembereiche zur Sprache kommen und diskutiert werden. Dies sind u. a. Produkthaftung, Datensicherheit, Integriertes Medizinisches Wissen ohne Zertifikat und die politische Verhinderung auf EU-Ebene gegenüber Open Source im Medizinbereich im praktischen real Live Einsatz.

#### **Womit schreibe ich meine (Diplom-)Arbeit?**

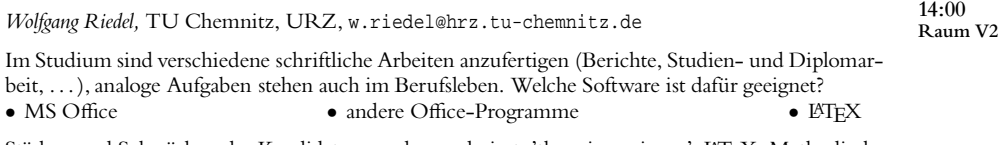

Stärken und Schwächen der Kandidaten werden analysiert; 'the winner is . . . ': LATEX. Methodische Aspekte der Herangehensweise und einige interessante Anwendungsbeispiele untermauern dies.

#### **LyX als graphisches Frontend zu LATEX**

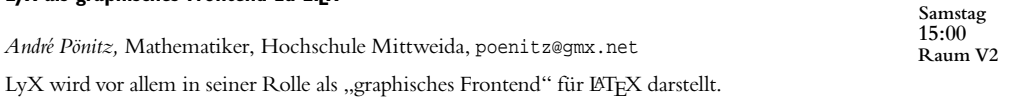

Der Vortrag wendet sich vor allem an Anfänger und Umsteiger, die den direkten Kontakt mit I⁄ATEX scheuen, aber dennoch in den Genuss von "druckreifen" Dokumenten kommen wollen, sowie an Mathematiker und Naturwissenschaftler, die die Vorteile des eingebauten Formeleditors oder der nutzerdefinierbaren Ein- und Ausgabeformate nutzen wollen.

Samstag  $\frac{15:00}{\text{R} \text{aum V1}}$ 

Samstag<br>16:00

Samstag<br>17.00

Samstag

#### **Wollmilchsäue unter sich: Emacs als LATEX-Plattform**

Samstag 16:00<br>Raum V2

Raum V2 *David Kastrup,* Freier Programmierer, dak@gnu.org

Textsatz mit LATEX ist anders. Dies ermöglicht zum einen den professionellen Satz maschinell erzeugter Dokumente, zum anderen kann man bei manuell erstellten Dokumenten auf das Ah und Oh der Editorwelt zurückgreifen. Ohne Hoffnung auf Vollständigkeit wird eine Auswahl von Paketen und Methoden aus der Werkzeugkiste des Vortragenden präsentiert, der sie teilweise auch aus der Perspektive des Projektleiters kennt und die neuesten Entwicklungen vorstellt.

#### **X2Xedit – Ein WYSIWYG für XML**

Samstag  $17:00$ <br>Raum V2

#### *Jörg Anders, Assistent, TU Chemnitz, ja@informatik.tu-chemnitz.de*

Schon seit einiger Zeit wird an der Fakultät für Informatik der TU Chemnitz unter Leitung von Prof. Hübner an einem XML-basierten Informationssystem LConML (Learning Content Markup Language) gearbeitet. (http://iuk.in-chemnitz.de/xml2x/index.htm). Der Vortrag stellt einen WYSIWYG-Editor für diesen speziellen XML-Dialekt vor und diskutiert Möglichkeiten zu dessen Übertragung auf andere, ähnlich gelagerte Anwendungsfälle.

#### **LDAP – ein universeller Verzeichnisdienst**

Samstag 14:00<br>Raum V3

Raum V3 *Reiner Klaproth,* Lehrer, Mittelschule Johannstadt-Nord Dresden, klaproth@online.de

Spätestens mit Samba 3.0 ist LDAP ein wichtiger Bestandteil moderner Linux-Umgebungen geworden. Er erlaubt Single-Sign-Logins und die Zusammenfassung der Konfiguration verschiedener Serverdienste netzwerkweit. Der Vortrag gibt eine Einführung in die LDAP-Struktur und zeigt verschiedene Anwendungen am Beispiel des Linux-Schulservers "Arktur".

#### **PostgreSQL – Fragen und Antworten**

Samstag 15:00<br>Raum V3

Peter Eisentraut, Entwickler, PostgreSQL-Projekt, petere@postgresql.org

Dieser Vortrag möchte die häufigsten Fragen beantworten, die Anwender und Interessenten zum Datenbankmanagementsystem PostgreSQL haben: Welche Unterschiede gibt es zu anderen Datenbanksystemen? Was ist "objekt-relational"? Wie realisiere ich Hochverfügbarkeit? Welche Administrationswerkzeuge und Anwendungen gibt es? Woher bekomme ich Support? Natürlich können diese Themen in der begrenzten Zeit nicht abschließend behandelt werden; es geht vor allem darum, den Interessenten einen Überblick über die vorhandenen Lösungen zu geben. Schließlich gibt es noch einen Einblick in die aktuellen Entwicklungen und eine Vorschau auf kommende Releases.

Samstag  $\frac{16:00}{R \text{ atm V3}}$ 

#### **Samba – Linux trifft Windows**

Jörg Reinholz, Trainer, Freelancer, joerg.reinholz@fastix.de

- Was ist Samba?
- Warum Linux + Samba als Fileserver?
- Freigabe von Verzeichnissen für Windows.
- Mounten von Freigaben auf Windows- Rechnern.
- Drucken im heterogenen Netz.
- Windows-Benutzerverzeichnisse unter Samba. Der Schritt zum "Clean Desktop".
- Benutzerkonfiguration.
- Konfiguration mit SWAT

#### **E-Mails und Daten verschlüsseln – Eine Einführung in GnuPG**

Jens Kubieziel, 1t-chemnitz@kubieziel.de

Der Vortrag soll allen Interessierten einen Überblick über Verschlüsselung mit GnuPG verschaffen. Am Anfang steht ein Rückblick in die Geschichte der Kryptographie und es werden einige wichtige Verschlüsselungsalgorithmen vorgestellt. Der zweite Teil des Vortrages beschäftigt sich dann mit dem praktischen Umgang mit GnuPG, d. h. der Weg vom Erstellen eines Schlüssels über das Signieren von Dokumenten bis hin zum Ver- und Entschlüsseln wird erläutert. Dabei wird auch auf die GnuPG-Unterstützung diverser Programme eingegangen.

#### **Qualitätsvorschriften für die Softwareerstellung**

Raum V4 *Christian Klostermann,* Rechtsanwalt, Rechtsanwaltskanzlei Dr. Klostermann, kanzlei@drklostermann.de

Der Beitrag aus dem rechtlichen Bereich richtet sich an Hersteller und Nutzer von Software. Erläutert werden die rechtlichen Vorgaben zur Softwareerstellung wie auch die Maßstäbe, unter Beachtung der entsprechenden DIN Normen, anhand derer Gerichte die Mangelhaftigkeit oder Mangelfreiheit eines Softwareprogramms beurteilen.

#### **Digitales Urheberrecht**

Olaf *Koglin*, Rechtsanwalt, Institut für Rechtsfragen der Freien und Open Source Software, ok@opensourcerecht.de

Der Vortrag richtet sich an Praktiker. Themen sind:

- Urheberrechte und Rechte zur Nutzung von Computerprogrammen, mp3 etc.
- Auswirkungen der Urheberrechtsreform 2003 (DRM, digitale Privatkopie)
- Tendenzen der anstehenden Urheberrechtsreform 2004 (sog. "zweiter Korb" der Umsetzung der EG-Richtlinie zum Urheberrecht in der Informationsgesellschaft)
- Software und Patente: Sachstand und Ausblick
- ggf. weitere aktuelle Fragen des Urheber- und Lizenzrechts

#### **Freie Funknetzwerke – Community-Networking per WLAN**

#### *Juergen Neumann*, freifunk.net

Mit WLAN können Daten mit hoher Bandbreite lizenzfrei gesendet und empfangen werden. Die Kosten für WLAN-Hardware sind gering und es entstehen praktisch keine Betriebskosten.

Die Informations- und Kommunikationsfreiheit im Internet wird zunehmend eingeschränkt. Trotz des Slogans "Internet für alle" gibt es Anzeichen einer sich verfestigenden digitalen Kluft. In dünn besiedelten und strukturschwachen Gebieten ('areas of market failure') werden keine (bezahlbaren)

Samstag  $\frac{17:00}{R}$  aum V3

Samstag 14:00<br>Raum V4

Samstag 15:00<br>Raum V4

Samstag 16:00<br>Raum V4 Breitbandanschlüsse angeboten. Die Initiative freifunk.net engagiert sich seit einem knappen Jahr für den Auf- und Ausbau von sogenannten Community-Area-Networks mit WLAN.

In dem Vortrag werden technische und soziale Voraussetzungen in sehr verständlicher Form erklärt. Praxisbeispiele aus Berlin und Dänemark zeigen den erfolgreichen Einsatz dieser Technologie.

#### **Freie Software, die FSF Europe und 20 Jahre GNU**

Samstag 17:00 Raum V4

*Christian Selig,* Ehrenamtlicher Mitarbeiter, FSF Europe

Freie Software ist schützenswertes Kulturgut. Die junge Schwester der Free Software Foundation (FSF), die FSF Europe, arbeitet seit 2001 als Kompetenzzentrum für die Belange Freier Software in Politik und Wirtschaft und bietet Hilfestellungen in juristischen Fragen. Insbesondere blickt der Vortrag auf 20 Jahre GNU, das große Projekt zur Erstellung eines vollständig Freien Betriebssystems.

#### **PostgreSQL im professionellen Umfeld**

Sonntag 10:00 Raum V1

*Hans-Jürgen Schönig, Datenbankentwickler, Cybertec Geschwinde u. Schönig, hs@cybertec.at* 

PostgreSQL hat sich in den letzten Jahren zu einer ernstzunehmenden Konkurrenz für "herkömmliche" entwickelt. Zahlreiche Firmen haben sich bereits entschieden, auch im Datenbankumfeld Open Source einzusetzen.

Dieser Vortrag soll aufzeigen, welche Möglichkeiten sich bieten und wie effizient auf Open Source umgestiegen werden kann.

#### **Chaos oder Wirklichkeit – Einsatz von OpenSource und Linux in IT-Großprojekten**

Sonntag 11:00

Raum V1 *Michael Weisbach*, IT-Architekt für OpenSource und Linux-Umgebungen, IT-Services and Solutions GmbH, chemnitzer-linux-tag-2004@gebirg.de

> In der aktuellen IT-nahen Presse häufen sich Meldungen über größere Projekte, die mit OpenSource und Linux-Lösungen umgesetzt werden. Was steckt wirklich dahinter? Wie erfolgreich ist man damit? Welche Probleme machen einem dabei das Leben schwer?

> Ausgehend von einer sehr persönlichen, kritischen Sicht der Dinge und einigen Erfahrungsberichten, wird aufgezeigt, wohin die Reise gehen könnte/wird/sollte. Hierbei werden aktuelle Lösungen und Entwicklungstrends angesprochen sowie Tipps und Anregungen für IT-Architekturen und OSS/Linux-Softwareentwicklung gegeben.

**Die Dynamische Datentechnologie (DDT) im open-EIS**

Sonntag  $12:00$ Raum V1

*Tino Schwarze,* Softwareentwickler und Consultant, Community4you GmbH

Mit dieser neuen Methode wird die Abbildung komplizierter Daten- und Informationsmodelle für Programmierer in einem Bruchteil der bisherigen Zeit möglich. Aufgrund seiner vom System selbst erzeugten vollständigen strukturellen Informationsbeschreibung kann das System auch die grafischen Oberflächen (GUI) und ganze Softwareapplikationen vollständig automatisch erzeugen.

Das mit dieser Technologie realisierte kommerzielle quelloffene Wissensmanagementsystem open-EIS stellt bereits in seinen Kernfunktionen eine vollständige Personalisierung, eine Kategorisierung der Inhalte, die Unterstützung beliebiger Sprachen und eine ortsabhängige Informationsrecherche zur Verfügung. Dabei kann der Anwender integrierte Groupware, Dokumentenmanagement und CRM-Funktionen bereits in der Basisversion nutzen.

Der Schwerpunkt des Vortrages soll zunächst auf der Neuerung durch die DDT liegen und dann am Beispiel des open-EIS einen konkreten praktischen Einsatz demonstrieren.

#### **Kollaborative Arbeit mit Wikis**

*Sascha Carlin*, Fachhochschule Darmstadt, Fachbereich Informations- und Wissensmanagement, sc@itst.org

Im Vergleich zu anderer Kooperationssoftware (Groupware) bieten Wikis zwar weniger fürs Auge, aber deutlich mehr Flexibilität und Geschwindigkeit. Nach einer Eingewöhnungsphase lässt sich mit Wikis schnell und unkompliziert asynchron kommunizieren und Arbeitsschritte dokumentieren.

#### **Webseiten-Sicherheit**

*Christian Horchert, Chaostreff Dresden, ch@c3d2.de Peter Wilfahrt,* Chaostreff Weiden

Webseiten erstellen ist für fast jedermensch Thema, der sich mit Computern, Internet und speziell dem World Wide Web beschäftigt. Mehr und mehr Webseiten werden mit Hilfe von Scriptsprachen wie PHP, Perl, JSP und ASP sowie Datenbankunterstützung entwickelt. Dabei gibt es einiges zu beachten, um zu verhindern, dass die mühsam entwickelten Seiten von garstigen Zeitgenossen auseinandergenommen oder anderweitig missbraucht oder entstellt werden.

Bei diesem Vortrag wird es in erster Linie um potenziell kritische Fehler gehen und wie sie ausgenutzt werden. SQL-, File- und Code-Injection bzw. XSS (Cross-Site-Scripting) werden mit leicht verständlichen Code-Beispielen erläutert.

Der Vortrag richtet sich im Allgemeinen an Anfänger, aber die Realität zeigt, dass auch professionelle Entwickler oftmals die nötige Sorgfalt vermissen lassen. Also sind auch diese herzlich eingeladen.

#### **WvStreams: An Easier Way to World Domination (engl.)**

Dave Coombs, Software Engineer/Crazy Person, Net Integration Technologies, Inc., dcoombs@nit.ca

WvStreams is an open-source C++ networking library developed over the last few years with the following major goal: make coding easy, without sacrificing performance. Really.

How easy? With WvStreams, it took one weekend to write Tunnel Vision, a simple, secure VPN. With WvStreams, it took *one evening* to write Retchmail, the world's fastest and smartest POP3 mail retriever. These projects, and WvStreams, and our other open-source projects, are available at http://open.nit.ca for your enjoyment.

Our rule is: Any amount of code ugliness is okay if it removes more ugliness than it adds. The internal parts of WvStreams are not for the faint of heart, but the code that *uses* the library ends up being very clean, easy to write, easy to understand, and (yes) still very fast.

This presentation will describe what areas of your life WvStreams can improve, by making it very easy to do complex but common things, such as TCP streams, encoders, buffers, crypto, lists and

Sonntag  $\frac{12:00}{R}$  aum V<sub>2</sub>

Sonntag  $\frac{11:00}{\text{R} \cdot \text{num V2}}$ 

Sonntag 10:00<br>Raum V2

tables, task switching, Gtk and Qt integration, and other goodies. I will also describe future plans for WvStreams, and how these will help even more. I will then present spine-tingling examples that do crazy, ordinarily complicated things, using almost no lines of code, including a cheesy, SSL-enabled replacement for IRC that runs on both Linux and Windows.

Sonntag  $10:00$ <br>Raum V3

#### **Custom Debian Distributions**

Andreas Tille, Physiker, Debian, tille@debian.org

Custom Debian Distributions (früher Debian Interne Projekte) sind nutzerorientierte Teile der Debian GNU/Linux Distribution für spezielle Zielgruppen von Anwendern. Debian kann hier als Verbindungsglied zwischen Upstream Autor und Endanwender verstanden werden. Im vergangenen Jahr sind einige neue Custom Debian Distributions entstanden, und die bereits existierenden verzeichneten weitere Fortschritte.

Der Vortrag erklärt die Philosophie der Custom Debian Distributions und die dabei eingesetzten Techniken, um die Projekte zu verwalten. Es wird im Detail erläutert, warum diese Projekte keine Abspaltungen ("forks") von Debian, sondern vollständig in die Debian GNU/Linux Distribution integriert sind und welche Vorteile durch diesen Ansatz erzielt werden. Das Konzept der Meta-Pakete und Nutzer-Rollen basierter Menüs wird eingehend behandelt. Schließlich wird ein Plan skizziert, wie man in Zukunft auf Basis der Custom Debian Distributions an den eigenen Bedarf angepasste Knoppix-Live-CDs erzeugen könnte.

#### **The Swirl – Debian für Desktops**

Sonntag  $11:00$ <br>Raum V3

*Martin Loschwitz*, Schüler, madkiss@debian.org

Desktop Benutzer haben oft ein Problem, wenn sie das freie Debian GNU/Linux Betriebssystem einsetzen möchten. Sie haben die Wahl zwischen drei Varianten: Die "stable"-Version ist zwar stabil, liefert aber oft völlig veraltete Software. Der "Testing"-Zweig kommt ohne Sicherheitsupdates und bietet zum Teil Software, die genauso alt ist, wie die Woody-Version. "Unstable" fällt für Endanwender sowieso flach: Zu groß ist die Gefahr, dass das System irreperabel zerstört und das Einspielen eines Backups notwendig wird. Das Debian-Desktop Projekt nimmt sich des Problems an und versucht, mit einer geschickt zusammengestellten Mischung aktuelle und trotzdem verlässlich stabile Software auf den Desktop zu bringen.

**Voll automatische Linux Installationen**

Sonntag  $\frac{12:00}{R \text{ atm V3}}$ 

*Thomas Lange*, Sysadmin und Debian Entwickler, Inst. für Informatik, Uni Köln, ange@informatik.uni-koeln.de

Die Installation von Rechnern ist eine langweilige, stumpfe Arbeit, die man auf jeden Fall automatisieren sollte. Das Tool FAI (Fully Automatic Installation) macht alles was ein Systemadministrator ansonsten zu tun hat, um einen Rechner benutzerfertig zu installieren. Es installiert einen einzelnen PC oder ein ganzes Cluster von PC's nach vorgegebener Konfiguration ohne weitere manuelle Eingaben des Administrators. So ist nur noch der Powerknopf zu drücken und nach kurzer Zeit kann sich der erste Benutzer einloggen.

#### **Integrierte Sicherheit**

*Viola Bräuer*, Dipl.-Inform., selbständiger IT-Security Consultant, me@vbraeuer.de Raum V4

Sicherheit ist alles – aber nicht alles ist gleich sicher. Hinter dem arg strapazierten Begriff stehen je nach Blickwinkel ganz unterschiedliche Aspekte – von Verschlüsselung bis Ausfallsicherheit.

Der Vortrag gibt einen Überblick über die vier grundlegenden Sicherheitsaspekte in der IT: • Vertraulichkeit • Verfügbarkeit • Integrität und • Nicht-Abstreitbarkeit.

Die praktische Bedeutung dieser einzelnen Sicherheitsaspekte, ihre Gemeinsamkeiten und Widersprüche werden am Beispiel pgp anschaulich beleuchtet.

Als theoretischer Background dienen die "Internationalen Kriterien zur Bewertung von Sicherheit" (Common Criteria), die trotz und dank ihrer Komplexität die Zusammenhänge und Abhängigkeiten sicherheitsrelevanter Aspekte kompakt darstellen.

#### **Anwendung kryptographischer Programme am Beispiel von NetBSD**

 $\frac{11:00}{R}$ aum V4 Stefan Schumacher, Student, Uni Magdeburg, c1t2004@net-tex.de Ein kurze Einführung in die praktische Anwendung kryptographischer Methoden auf Unixsystemen, im speziellen NetBSD. Vor allem Prüfsummen (z. B. md5/sha1), Dateisystemintegrität (AI-

Weiterhin eine kurze Einführung in NetBSD-spezifische Programme wie cgd (Cryptographic Devicedriver) und verified executables.

#### **Erkennen und Abwehren von Angriffen auf ein WLAN**

DE), PGP-Signaturen, Verschlüsselung (z. B. mcrypt, CFS).

12:00 *<sup>W</sup>* Raum V4 *ilhelm Dolle,* Director Information Technology, iAS interActive Systems

Der Vortrag wird zunächst einen kurzen Überblick über die zum Verständnis von IT-Sicherheit in WLANs nötigen Technologien und Methoden geben. Es wird auf die Unterschiede beim Scannen, Sniffen und Angreifen von Verbindungen und Endpunkten im Vergleich zu kabelgebundenen Netzen eingegangen, und es werden spezielle Werkzeuge für den Einsatz in WLANs vorgestellt. Hauptaugenmerk wird darauf liegen, wie man Angriffe auf verschiedenartige Systeme erkennt, und wie man möglichst effektive Schutzvorkehrungen gestalten kann.

#### **PrePress/Farbmanagement/HDR**

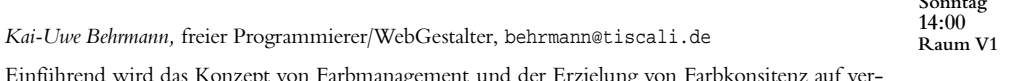

Einführend wird das Konzept von Farbmanagement und der Erzielung von Farbkonsitenz auf ver-<br>schiedenen bilddarstellenden Geräten beleuchtet. Ein kurzer Überblick zu Farbräumen schafft den nötigen Praxisbezug.

Die verfügbaren openSource Werkzeuge zur Farbkonvertierung von Bilddaten in der Linuxumgebung werden erläutert. Speziell wird auf Farbmanagemant im PrePressbereich eingegangen. Einige Anmerkungen zur Etablierung von openSource Projekten in der Filmindustrie geben einen Einblick in die Kooperation von privaten sowie professionellen Entwicklern und Industrie.

Sonntag

Sonntag<br>10:00

Sonntag

13

#### **Prozess-Monitoring auf CPU-Takt Ebene**

Sonntag 14:30

Raum V1

*Timm M. Steinbeck, Physiker, Kirchhoff-Institut für Physik, Lehrstuhl für Technische Informatik,* Uni. Heidelberg, timm.steinbeck@kip.uni-heidelberg.de *Arne Wiebalck,* Physiker, Kirchhoff-Institut fur ¨ Physik, Lehrstuhl fur ¨ Technische Informatik, Uni. Heidelberg, arne.wiebalck@kip.uni-heidelberg.de

Die meisten Programme zur Anzeige der CPU-Auslastung wie top oder xosview benutzen die /proc Schnittstelle des Kernels. Unter bestimmten Umständen liefert diese jedoch irreführende Werte. Ursache hierfür ist die Art und Weise, wie der Kernel von Prozessen benutzte CPU-Zeit abrechnet; dies geschieht auf Zeitscheiben-Granularität. Am Ende jeder Zeitscheibe wird diese dem gerade laufenden Prozess zugerechnet. Gibt jedoch ein Prozess die CPU vor Ablauf der Zeitscheibe ab, so erschwert dies eine korrekte Bestimmung der CPU-Last. In dem Vortrag wird das Problem anhand eines kleinen Test-Programmes verdeutlicht und ein Kernel-Patch zur Behebung des Problems vorgestellt.

**First Kontact – KDE meets Groupware Server**

Sonntag 15:00 Raum V1

*Tobias Koenig,* Student, TU-Dresden, tokoe@kde.org

Obwohl im letzten Jahr viele neue Groupware-Lösungen für Linux das Licht der Welt erblickt haben, mangelt es immer noch an nativen Klient-Programmen. Diese Lücke versucht das KDE-Projekt durch Kontact und seine Komponenten zu füllen. Der Vortrag wird einen Überblick über die KDEseitige Software geben, aber auch einige Entwickler von Groupware-Servern werden zu Wort kommen.

#### **Freie Software, das Universum und der ganze Rest**

Sonntag 16:00 Raum V1

*David Kastrup,* Freier Programmierer, dak@gnu.org

Mit Linux wird freie Software zum Mainstream. Welches sind die Ursprünge freier Software, die zugrundeliegenden Philosophien, wie sind sie gewachsen? Wo sind die fundamentalen Unterschiede verschiedener Fraktionen, welche Auswirkung hat das auf ihr Leben in freier Wildbahn, und warum ist das nicht ganz egal?

Was für Präzedenzfälle haben zu den verschiedenen Ansichten geführt und welches Licht wirft das auf neuere Geschehnisse und Trends? Welche Flamewars sind auf Dauer geeignet, Heizkosten einzusparen, und welche Stichworte braucht man, um sie in Gang zu halten? Welche Trittbrettfahrer kann ein Tretroller gebrauchen?

**Sichere Echtzeit-Kommunikation mit SILC**

Sonntag 14:00<br>Raum V2

Raum V2 *Christian Horchert,* Chaostreff Dresden, ch@c3d2.de *Frank Becker,* Chaostreff Dresden, fb@alien8.de

SILC steht für "Secure Internet Live Conferencing" und ist ein Server/Client-basiertes System ähnlich IRC, aber mit einer Menge Vorteilen. So ist SILC an jedem Punkt verschlüsselt, keybasiert und bietet Möglichkeiten wie MIME Messages sowie guten Schutz gegen Bot- und Clone-Attacken. In dem Vortrag soll es um das dahinterliegende Protokoll, die Kryptographie und die eigentlichen Implementationen gehen.

#### **bark – der neue Mailer**

*Sven Guckes, Geist im Internet, chemnitz2004@quckes.net* 

Nach den Baum-Mailern wie elm und pine und dem Hundchen mutt gibt es nun einen Mailer, der zwei Schritte weiter geht. Nur Idee und noch nicht fertig, befindet er sich zwischen Baum und Borke – "bark". Es ist Zeit, grundlegende Eigenschaften dieser Programmklasse zu überdenken und sie eventuell neu zu erfinden. Was ist für Austausch und Bearbeitung von Nachrichten wichtig?

#### **e-Mail-Postfächer zu 99% spamfrei: Strategien, Methoden, Wirksamkeit**

Raum V2 *Peer Heinlein,* Linux Consultant, Buchautor, Heinlein & Partner Linux Consulting, mail@heinlein-partner.de

Alle stöhnen, alle leiden. Alle? Wirklich alle?

Manche Provider nennen Ihre Schutzmaßnahmen schon "SPAM-Schutz", wenn sie nur 30% der unerwünschten Mails herausfiltern, andere Provider filtern gleich dutzendweise normale legale Mails in die Spamverdachtsordner. Dabei ist es eigentlich recht einfach.

Wir zeigen am Beispiel des Providers "JPBerlin.de", wie man mit einer geschickten Kombination von Überprüfungen, Filtersystemen und einem bisschen "künstlicher Intelligenz" mittels Postfix und amavisd-new einen sicheren Mailserver konzipiert, der zu >99% SPAM-frei ist, kaum fehlerhaft filtert und nebenbei so virensicher ist, wie nur möglich. Zum Nachbau empfohlen.

#### **Kurzeinführung in Exim**

In dieser kurzen Einführung in Exim werden die grundlegende Struktur und Konfiguration vorgestellt. Exim ist einer der "großen" MTAs. Auch wenn Exim nicht so oft in den Medien Erwähnung findet wie Sendmail, Postfix und Omail, so soll dieser Vortrag die erste Hürde zu Exim nehmen. Alles andere ist dann erschreckend logisch ;-)

#### **NetBSD – Eine Einführung**

Karl *Uwe Lockhoff*, Softwareentwickler, charlie@maphya.de

Dieser Vortrag besteht aus zwei Teilen. Im ersten Teil wird das NetBSD-Projekt mit seinen Zielen und seiner Philosophie vorgestellt. Im anschließenden zweiten Teil wird an Hand von Beispielen der Umgang mit NetBSD gezeigt. Hierbei werden die Grundlagen des Usermanagements, des Systemstart, der Umgang mit Dateisystemen und die Verwaltung von Programmpaketen erläutert.

#### **Virtuelle Server mit FreeBSD und Linux im Vergleich**

• Umsetzung unter FreeBSD und Linux • Vergleich, Ausblick, Einsatzmöglichkeiten

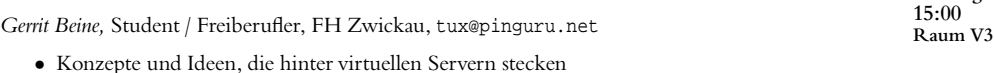

Sonntag  $14:30$ <br>B aum V<sub>2</sub>

Sonntag 15:00<br>Raum V2

Sonntag  $\frac{16:00}{R}$ aum V2 Raum V2 *Erkan Yanar*

> Sonntag  $14:00$ <br>Raum V3

Sonntag

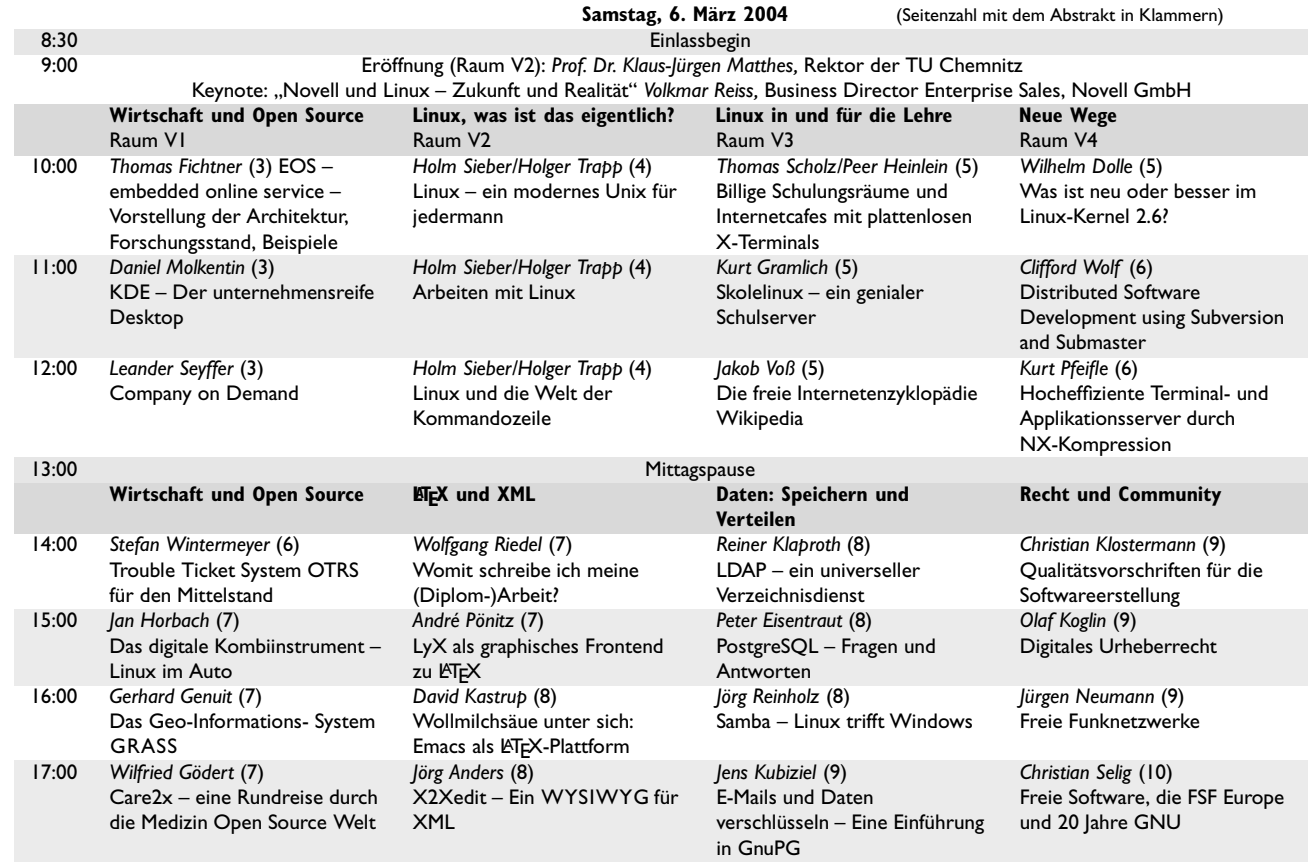

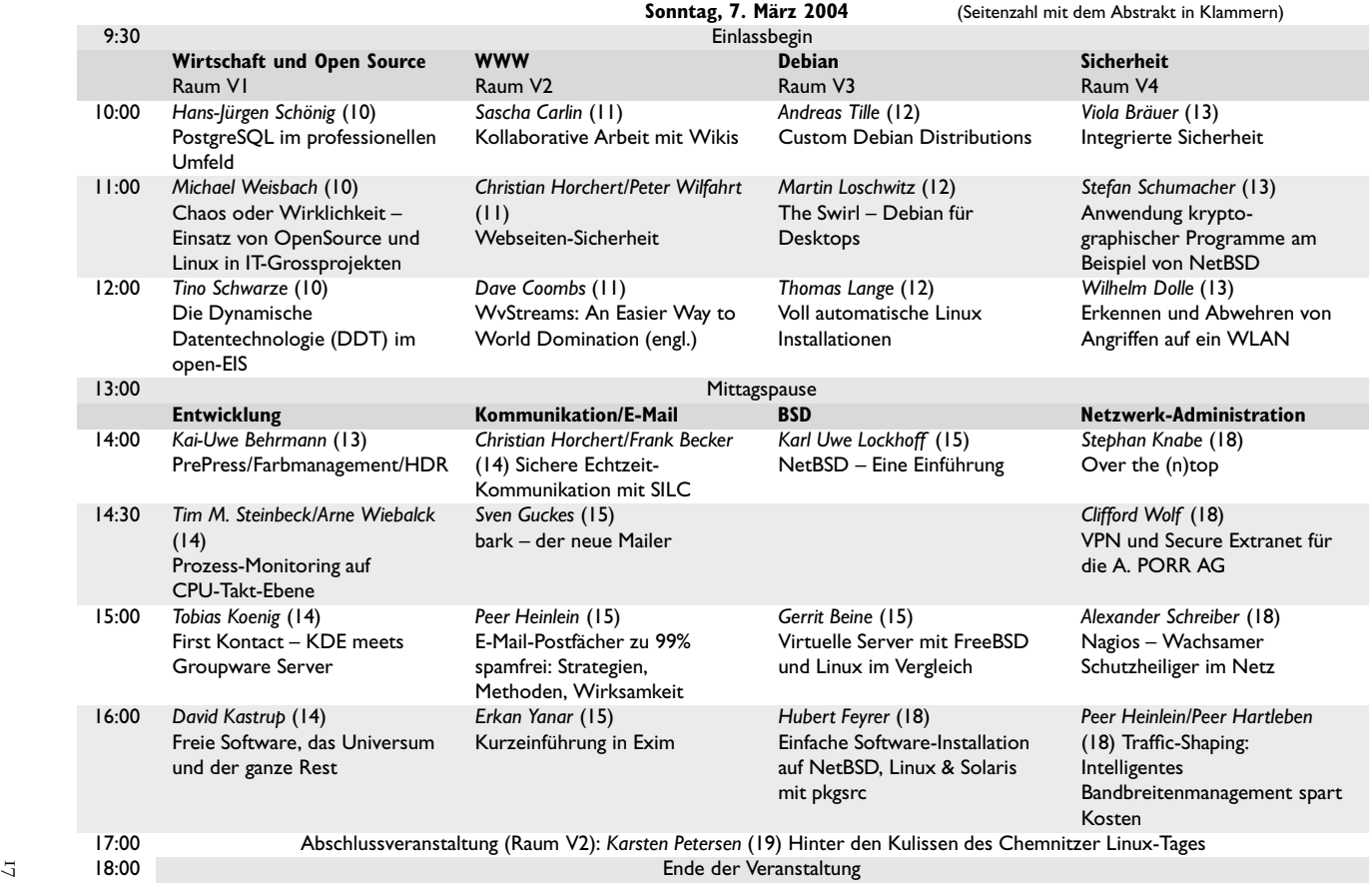

#### **Einfache Software-Installation auf NetBSD, Linux & Solaris mit pkgsrc**

Sonntag 16:00<br>Raum V3

Hubert Feyrer, NetBSD Packages Team, hubertf@gmx.de

Es wird das pkgsrc System vorgestellt, mit dessen Hilfe einfach Software unabhängig vom Betriebssystem aus dem Quellcode installiert werden kann. Anstatt Details wie xmkmf, autoconf, libtool & Makefiles kennen zu müssen, reicht ein einfacher Aufruf von make install, und die Software wird – inklusive aller Abh¨angigkeiten – im Quellcode auf den Rechner geladen, entpackt, gepatcht, konfiguriert, compiliert und so installiert, dass sie auch wieder entfernt werden kann. Das pkgsrc System läuft neben NetBSD auf FreeBSD, OpenBSD, MacOS X, Solaris, Linux und Irix.

**Over the (n)top**

Sonntag 14:00<br>Raum V4

Raum V4 *Stephan Knabe,* Student, Hochschule Harz, derzeit bei DESY Zeuthen, stephan@sknabe.de

Ntop ist eine Software zum Monitoring und Accounting kleiner und mittlerer Netzwerke. Über einen integrierten Webserver steht eine komfortable Benutzeroberfläche zur Verfügung, daneben existieren verschiedene Schnittstellen für den Im- und Export von Daten.

#### **VPN und Secure Extranet für die A. PORR AG**

Sonntag 14:30<br>Raum V3

Raum V3 *Clifford Wolf,* Entwickler, LINBIT Information Technologies GmbH, clifford@clifford.at

Im ersten Teil wird ein grober Überblick über die verfügbaren Technologien im Bereich Netzwerksicherheit unter Linux gegeben. Es werden Firewalls, VPNs, Network Intrusion Detection, SSL und Hochverfügbarkeit überblicksmäßig behandelt.

Der zweite Teil berichtet über zwei erfolgreiche Projekte von Linbit Information Technologies bei der A. Porr AG: der Aufbau einer VPN Lösung für ca. 30 Aussenstellen und die schrittweise Ablösung der Frame-Relay Lösung, sowie eine innovative Lösung, mobilen Mitarbeitern sicheren Zugang zu den wichtigsten Unternehmensanwendungen über das Internet zu gewähren.

#### **Nagios – Wachsamer Schutzheiliger im Netz**

Sonntag 15:00<br>Raum V4

Raum V4 *Alexander Schreiber,* Systemadministrator UNIX-Systeme, LKA Thur ¨ ingen, als@thangorodrim.de

Um rechtzeitig auf Probleme im Netzwerk reagieren zu können, muss man erst einmal von ihnen wissen – diese Aufgabe erfüllen Überwachungssysteme. Nagios ist eine Open Source Lösung zur System- und Netzwerküberwachung, die sich durch Flexibilität, Leistungsfähigkeit, leichte Erweiterbarkeit und geringen Ressourcenbedarf auszeichnet.

**Traffic-Shaping: Intelligentes Bandbreitenmanagement spart Kosten**

Sonntag 16:00<br>Raum V4

Peer Heinlein, Linux Consultant, Buchautor, Heinlein & Partner Linux Consulting, mail@heinlein-partner.de *Peer Hartleben*

Bandbreite ist wie Geld oder Festplattenplatz: Egal wieviel man hat, irgendwann wird's immer knapp. Waren vor einigen Jahren noch analoge Standleitungen mit 33.6 KBit oder kleine ISDN-Standleitungen üblich, scheint heute unter 34 MBit nichts mehr zu gehen.

Und doch: Intelligenz, Know-How und raffiniertes Management des IP-Traffics erlauben, auch auf sehr schmalbandigen Leitungen einen hohen Datendurchsatz zu erzielen und die monatliche Gesamtkapazität einer Standleitung um rund 25% zu erhöhen – bei gleichzeitig höherer Geschwindigkeit und geringerer Latenzzeit.

Wir zeigen die Hintergründe dieses Phänomens, erläutern, wie Bandbreitenmanagement und Traffic-Shaping über Queuing-Disks funktioniert und messen die Geschwindigkeitsvorteile live in einer entsprechenden Demonstration.

#### **Abschlussveranstaltung: Hinter den Kulissen des Chemnitzer Linux-Tages**

*Kar* Raum V4 *sten Petersen,* Wiss. MA, URZ, TU Chemnitz, karsten.petersen@hrz.tu-chemnitz.de

Wie wird der Chemnitzer Linux-Tag eigentlich organisiert? Was geschah im Vorfeld und was passiert während der Veranstaltung dort, wo die Besucher nicht hin dürfen?

Solche und ähnliche Fragen wurden uns in den vergangenen Jahren immer mal wieder gestellt. Der Vortrag wird auf diese und weitere Themen eingehen und außerdem versuchen, zusammen mit den Besuchern ein Fazit der Veranstaltung zu ziehen und Ideen für das nächste Jahr zu sammeln.

- Geschichte des Chemnitzer Linux-Tages
- Organisationsstruktur
- Raumnutzung
- Planungsabläufe, Zeitrahmen
- halb-interne Papiere (Helferhinweise)
- Erfahrungen

#### **Workshops**

#### **Baumeister: Pakete im .deb-Format selber machen**

#### *Martin Loschwitz*, Schüler, madkiss@debian.org

Das .deb-Paket hat den Ruf, komplizierter zu sein, als das in Anfängerkreisen bekanntere .rpm-Format für Softwarepakete. Zu Unrecht – Pakete im .deb-Format zu erstellen ist nicht mehr oder weniger kompliziert als bei RedHats Alternative. In diesem Workshop soll das Grundlagenwissen vermittelt werden, das notwendig ist, um ein .deb-Paket von einem beliebigen Sourcecode zu bauen. Dazu wird die Erstellung eines Pakets direkt und anschaulich an einem Beispielprogramm durchgefiihrt.

#### **Bau eines Honeypots**

10:00 *Ralf* Raum W2 *Spenneberg,* Freier UNIX/Linux Dozent, Berater und Autor, ralf@spenneberg.net

Der Workshop stellt die wichtigsten Werkzeuge und ihren Einsatz bei dem Bau eines Honeypots vor. Hierbei erklärt der Workshop die einzelnen Schritte bei dem Aufbau des Honeypots und führt diese vor. Anschließend wird die Überwachung und Absicherung des Honeypots erläutert und geeignete Maßnahmen diskutiert. Unter anderem setzt der Honeypot die folgenden Werkzeuge ein: Snort-Inline, Sebek, User-Mode-Linux, Bridge-NF-Patch, iptables.

Die Teilnehmer sind nach dem Workshop in der Lage, selbst Honeypots aufzusetzen.

Samstag<br>10:00

**10** 

Sonntag  $\frac{17:00}{R}$ 

#### **SELinux**

Samstag 10:00<br>Raum W3

#### Raum W3 *Carsten Grohmann*

SELinux ist eine Erweiterung des Kernels, die eine feinere Abstufung der Programmberechtigungen verglichen mit Standard-Linux erlaubt. Gleichzeitig laufen die Programme in eigenen Räumen, die nur die zur Funktion des Programmes notwendigen Rechte haben. R¨aume, die auch root nicht verlassen kann. Dadurch wird nach dem Einbruch in ein Programm nicht das gesamte System kompromittiert. Ein weiterer Vorteil ist die steuerbare Reduktion und Anpassung der Rechte von Programmen an ihre Aufgabe.

Der Workshop ist dreiteilig:

- 1. Einführung in SELinux
- 2. Vorführung eines SELinux-Systems
- 3. Erste eigene Schritte mit SELinux und grafische Analyse der Policy

#### **Management verteilter Umgebungen mit SNMP**

Samstag  $14:00$ Raum W2 *Stephan Knabe,* Student, Hochschule Harz, derzeit bei DESY Zeuthen, stephan@sknabe.de

- Einführung in SNMP
- Managementtools
- Entwicklung eigener Managementanwendungen
- Das Softwarepaket NetSNMP
- Entwicklung eigener MIB's
- Implementierung der MIB's im NetSNMP-Agenten

#### **Migration von Windows NT Druckdiensten nach Linux (mit CUPS und Samba 3.0)**

Sonntag 10:00 Raum W1

*Kurt Pfeifle,* Systemspezialist, Danka Deutschland Holding GmbH, kpfeifle@danka.de

Samba 3.0 kann in Kombination mit CUPS (am besten 1.1.20) in jeder Windows NT Domäne die Druckdienste übernehmen – oder sogar die Domänenkontrolle.

Nach einigen Grundlagen werden praktische Erfahrungen aus seitherigen Migrationsprojekten vermittelt. Absoluter Schwerpunkt: Thema Drucken. Es wird vorgeführt, wie man Stolperfallen aus dem Wege geht, die bei . . .

- Hochladen der Druckertreiber auf den Samba-Server,
- Automatischem Installieren der Treiber auf den Windows-Clients,
- Setzen der Vorgaben für die Druckoptionen,
- Filterung der Jobs durch CUPS,
- Abändern der smb.conf im laufenden Betrieb und
- Auto-Installation der Drucker per logon-Skript auftreten.

Sonntag 10:00<br>Raum W2 **IPsec mit dem Linux Kernel 2.6**

Raum W2 *Ralf Spenneberg,* Freier UNIX/Linux Dozent, Berater und Autor, ralf@spenneberg.net

Der Workshop wird den neuen IPsec Stack des Linux Kernel 2.6 und die hierfür zur Verfügung stehenden Werkzeuge vorstellen. Der Linux Kernel 2.6 hat einen vollkommen neuen, von FreeS/WAN verschiedenen, IPsec Stack erhalten. Es stehen drei verschiedene Varianten zur Verfügung um nun mit diesem IPsec Stack ein VPN aufzubauen: Racoon, der IKE-Daemon des BSD-KAME-Projektes war die erste Anwendung, die den IPsec-Stack nutzen konnte. Der isakmpd des OpenBSD-Projektes wurde auch auf den neuen IPsec-Stack portiert. Seit einigen Monaten ist auch FreeS/WAN auf dem neuen IPsec-Stack lauffähig. Der Workshop wird die Anwendung von Racoon/setkey und isakmpd vorstellen und an Beispielen demonstrieren.

#### **Message Editing**

*Sven Guckes*, *Geist* im Internet, chemnitz2004@quckes.net

Jeden Tag verfassen wir Nachrichten – entweder als E-Mail oder als "post" in einer Newsgruppe im Usenet. Wie macht man das am geschicktesten? Natürlich mit einem guten EDITOR. :-)

Ich zeige, wie man Nachrichten schnell und effektiv bearbeiten kann, damit eine gut lesbare Zusammenfassung mit zusätzlichem Text als Nachricht herauskommt. Die von mir eingesetzten Programme sind Mutt und Vim.

www.mutt.org www.guckes.net/mutt/ www.vim.org www.guckes.net/mutt/and\_vim.php3

#### **Apache Webserver – Grundlagen und Konfiguration**

*Jörg Reinholz*, Trainer, Freelancer, joerg.reinholz@fastix.de *Dieser Workshop war zu Redaktionsschluss bereits ausgebucht.*

- $\bullet$  Einführung: Begriffsbestimmung Webserver
- Abgrenzung zu anderen Webservern: Installation unter Windows oder Linux / Bezug, Updates, Versionen
- Konfiguration des Apache-Webservers: Grundkonfiguration des Servers / Konfiguration der Verzeichnisse / Logging, Auswertung der Logfiles / Erlauben von Scripting
- LAMP: Begriffe / Installation und Konfiguration des Apache für PHP / Installation und Konfiguration des Apache für Perl
- Virtuelle Server: Was sind virtuelle Server / Begriff: URL/URI / Adressierung und Namensauflösung in TCP/IP-Netzwerken / Administration der virtuellen Server

#### **Was tun nach einem Einbruch?**

*Sören Schmidt*, IT-Dozent und -Consultant, info@linux-schulungen.info *Sven Grunwald,* IT-Dozent und -Consultant, info@linux-schulungen.info

- Was ist vor einem Einbruch zu tun?
- Welche Daten sichere ich wann und wie?
- Wie interpretiere ich die gesammelten Informationen?
- Welche Werkzeuge stehen mir dabei zur Verfügung?

Sonntag  $10:00$ <br>Raum W3

Sonntag  $14:00$ <br>Raum W<sub>1</sub>

Sonntag 14:00<br>Raum W2

#### **LATEX und seine Werkzeuge**

Sonntag  $\frac{14:00}{R \text{ } \text{aum W3}}$ 

Raum W3 *Matthias Kupfer,* TU Chemnitz, matthias.kupfer@informatik.tu-chemnitz.de *Philipp Gerber,* TU Chemnitz

In diesem Workshop werden nützliche Werkzeuge und Pakete aus dem Umfeld von LATEX vorgestellt und angewendet (z. B. pdflatex mit hyperref, glosstex, makeindex, custom-bib, xfig, pstricks, make). Arbeitsvorlagen werden auf der Webseite zum Vortrag bereitgestellt.

#### **Vorführungen – Demos**

#### **Chaostreff in Dresden**

#### Foyer

#### *Christian Horchert, Sven Klemm, Daniel Martin, Mark Neis*

Der Chaostreff Dresden (C3D2) ist ein lockerer Zusammentreff von Hackern, die sich dem Chaos Computer Club nahe fühlen. Wir veranstalten regelmäßig Treffen und Themenabende zu diversen technischen und ethischen bzw. politischen Themen. Unser Einzugsgebiet umfasst den gesamtsächsischen und südbrandenburgischen Raum.

#### **Debian GNU/Linux Projekt**

#### Foyer

#### *Andreas Tille, No`el K¨othe, Thomas Lange, Martin Loschwitz, Alexander Schmehl*

Debian ist ein freies Betriebssystem (OS) für Ihren Rechner. Ein Betriebssystem ist eine Menge von grundlegenden Programmen, die Ihr Rechner zum Arbeiten benötigt. Debian verwendet den Linux-Betriebssystemkern, aber die meisten grundlegenden Systemwerkzeuge stammen vom GNU-Projekt; daher der Name GNU/Linux.

Debian GNU/Linux ist mehr als nur ein Betriebssystem: Es enthält mehr als 8710 Softwarepakete, vorkompilierte Software in einfach zu installierenden Paketen.

#### **debianforum.de – Eine deutschsprachige Debian-Community stellt sich vor**

#### Foyer

#### *Sebastian Feltel, Martin Lohmeier*

Debianforum.de ist eine Informations- und Hilfeplattform für deutschsprachige Debian-Anwender. Mit einem Forum, einer Tipp-Datenbank in Wiki-Form und einem Jabber Chat geben sich hier Anwender und Profis Tipps und Tricks für den Umgang mit Debian. Neben den fachlichen Themen kommt natürlich auch der Smalltalk nicht zu kurz.

#### **Einsteigerforum**

#### Foyer

#### *Anne Lorenz, Sven Regel*

Das Einsteigerforum existiert seit mehreren Chemnitzer Linux-Tagen und soll insbesondere unerfahrenen Nutzern sowie Ein- und Umsteigern einen Anlaufpunkt bieten. Hier kann in lockerer Atmosphäre geplauscht und in konkreten Problemfällen an die Experten verwiesen werden.

#### **Gentoo**

*Tobias Scherbaum, Christian Hartmann, Jan Seidel, Benjamin-Timm Broich, Ingo Uhlemann, Jens Blaesche, Johannes Teichmann*

Gentoo ist keine Distribution im klassischen Sinn, sondern eher ein Framework, das es dem Benutzer erlaubt, sein eigenes Linux zu bauen. Gentoo ist geeignet für alle, die schon Linux Kenntnisse besitzen und tiefer in die Materie eintauchen möchten.

#### **Grafiken bearbeiten mit gimp**

#### *Sebastian Laube*

Das GNU Bildbearbeitungsprogramm Gimp bietet nahezu alles auf den Gebieten des Fotoretuschierens und der Bildkomposition. Für die professionelle Arbeit steht neben den bekannten Tools wie Zeichenwerkzeugen, allen möglichen Methoden der Bereichswahl und Farbwerkzeugen eine ganze Reihe von Filtern und Plugins, sowie ein Batchmodus für das automatisierte Bearbeiten ganzer Bilderserien zur Verfügung.

#### **Das Neueste von Gnome!**

*Martin Kretzschmar, Christian Meyer, Johannes Merten, Martin Grimme, Thomas Ziehmer*

#### **Gnoppix**

#### *Florian Ragwitz, Andreas M¨uller, Markus Maiwald*

Gnoppix ist eine auf Debian GNU/Linux (woody) basierende Live-Linux Distribution, welche mit Knoppix verglichen werden kann, allerdings einen modernen Gnome 2.4 Desktop mitbringt. Für die Zukunft ist ein grafisches Installationsprogramm geplant, um das Installieren eines vollständigen Debian GNU/Linux Systems mit einem Gnome Desktop so einfach wie möglich zu gestalten.

#### **Jabber – ein offenes Instant-Messaging im Einsatz**

#### *Thomas K¨unzel, Marco Grunert, Bert Radke*

Jabber ist das offene XML basierte Instant Messaging Protokoll. Entstanden aus einem Community Process steht Jabber jetzt als XMPP kurz vor der Verabschiedung als Internetstandard bei der IETF. Jabber als IM-Plattform bietet neben den IM-Funktionen nicht nur einen hohes Maß an Schutz der Privatsphäre, sondern auch MultiUserChats und Gateways zu anderen IM-Netzen. Darüber hinaus eignet es sich als Basis für nachrichtenbasierte Anwendungen.

#### **lego-sumo-deathmatch**

#### *Herr U. Schmidt*

Hier können Kinder und Erwachsene einen Roboter aus Lego-Technic zusammenbauen und am legendären Wettkampf teilnehmen, der am letzten Tag stattfinden wird. Nebenher können sich die Teilnehmer noch mit zwei anderen Robotersystemen auseinandersetzen.

Foyer

Foyer

Foyer

Foyer

Foyer

#### **KDE**

Foyer

*Tobias Koenig, Daniel Molkentin, Kurt Pfeifle, Michael Brade, Alexander Neundorf*

#### **Multimedia unter Linux** Foyer

*Andreas Heik*

Vorstellen von Anwendungen aus den Bereichen:

• Digital TV (DVB) • Videoschnitt • VCD, DVD-Mastering

**Linux Systemadministration**

#### Foyer

*Alexander Schreiber, Markus Schade, Dierk Sacher, Sven Porkert, Alexander Gl¨ockner, Sebastian Drews*

Die Präsentation soll insgesamt einen Überblick über die Systemadministration mit und unter Linux geben. Schwerpunkte setzen wir in folgenden Bereichen:

- Kernel  $2.6$  für den Produktionseinsatz?
- Netzwerkmonitoring mit Nagios
- Samba3 + LDAP als PDC, NTLM
- Erweitertes Routing: iproute2
- Tools: Webmin, SWAT, VNC, rdesktop
- Sicheres Wireless LAN? IPSec, Interoperabilität
- Rückkehr der Thinclients: Mini ITX unter Linux
- User Mode Linux und Vserver

#### **Mathesoftware unter Linux (maple, matlab, mathematica...)**

#### *Thomas Grund*

Im Bereich der professionellen Software auf dem Gebiet der Mathematik gibt es fast alles, was auch die Windows-Welt bietet. Die Integration von Mathe-Tools in den Arbeitsablauf wird gezeigt. Dazu zählen beispielsweise das Aufbereiten von Messreihen, das Anfertigen wissenschaftlicher Arbeiten und, ganz alltäglich, das Bearbeiten und Lösen komplizierter mathematischer Zusammenhänge.

#### **Datenfunk Netzwerk selbstgemacht: AX25 und TCP/IP unter Linux**

#### Foyer

Foyer

#### *P. Friedrich, M. R¨oßler*

Es werden die Kernelmodule (Treiber) gezeigt, die Sicherheitsrisiken von Funknetzen erläutert und ein Beispielnetz konfiguriert.

#### **MP3 / Ogg Vorbis Audio Streaming am Beispiel von Radio UNiCC – CSN – Linuxtag**

#### Foyer

#### *Enrico Minack, Daniel Graupner, Andreas Poller, Julius Volz*

Dass MP3 / Ogg Vorbis Audio Streaming im Unicast und Multicast Verfahren nicht kompliziert sein muss, wird hier demonstriert. An den Einsatz-Beispielen von Radio UNiCC / CSN und dem Chemnitzer Linux-Tag soll veranschaulicht werden, welche Softwarelösungen vorhanden, welche Ressourcen nötig und welche Möglichkeiten erschließbar sind.

#### **NetBSD – Freies, portables & sicheres Multiplattform-Betriebssystem**

*Hubert Feyrer, Karl Uwe Lockhoff, Stefan Schumacher, Andre Nicklas, Simon Hitzemann, Jan Wagner, Wolfram Gerlach*

NetBSD ist für viele Plattformen – vom 64-bit AlphaServer über Desktop Systeme bis zu Handheld und Embedded Devices – erhältlich. Durch sein sauberes Design und seine fortschrittlichen Features ist es für den Einsatz in Produktions- und Forschungsumgebungen hervorragend geeignet. Gleichzeitig sind sowohl der Quellcode als auch viele Anwendungen umstandslos verfügbar.

#### **+ OpenOffice/StarOffice + LATEX-Vorführung + VMWare/wine**

#### *Bernd Pehle, Matthias Kupfer, Wolfgang Riedel, Tommy Scheunemann*

OpenOffice und die kommerzielle Bürosoftware StarOffice sind ein komplettes Packet im Stil der Produkte aus Redmond. Die Arbeit in den Bereichen Text, Kalkulation und Präsentation wird vorgestellt, desweiteren werden die Fähigkeiten und Grenzen von Ex- und Importfunktionen zu anderen Produkten aufgezeigt.

Spezialisten des Textsatzsystems TEX/LATEX stellen dieses Tool der Wahl für wissenschaftliche Arbeiten und qualitativ hochwertige Dokumente vor. *(Bitte Zeitplan der LATEX-Vorf¨uhrungen beachten!)*

#### **PostgreSQL**

#### *Peter Eisentraut, No`el K¨othe*

Alles rund um die moderne Datenbanksoftware PostgreSQL. Begonnen bei Anwendungen aller Art bieten wir darüber hinaus jede Menge Informationen zum neusten Release und ein breites Spektrum an administrativen Tipps, insbesondere die Vorstellung der verfügbaren Admintools pgAdmin, phpPgAdmin und PgAccess sowie TOra, das graphische Toolkit für PostgreSQL.

#### **Professur Datenkommunikation**

*Andreas Heynig, Torsten Lauter, Marko R¨oßler*

Das intelligente Haus: ein selbstentwickeltes Board, das man an ein Bussystem zur Gebäudeautomatisierung hängen kann.

#### **Demo der Robotik-AG der TU Chemnitz**

*Thomas Krause, Niko S¨underhauf, Jens Kreher, Fabian Heusel, Matthias Arzt, Manfred Krause*

Hier werden die Roboter aus dem Sack gelassen. Wild durcheinander und dennoch irgendwie gesteuert wuseln sie durch den Parcour.

#### Foyer

### Foyer

Foyer

Foyer

#### Foyer

#### **ROCK Linux**

*Clifford Wolf, Rene Rebe, Daniel Jahre, Thomas Jacobi, Andreas V. Meier*

ROCK Linux ist ein Distributionsbaukasten. Man kann sich damit sehr leicht eine passende Distribution zusammenstellen. Von der Distribution für den Linux Router (5MB) oder PDA bis zur vollwertigen Desktopdistribution (4GB) ist alles drin. Neben Distributionen für den PC können auch welche für PowerPC, x86-64, Alpha, Sparc und MIPS Rechner erstellt werden. Weitere Architekturen lassen sich leicht integrieren.

#### **Schuldemo** Foyer

*Lutz Arnold, Raik K¨onig, Matthias Sch¨onherr*

Linux in der Schule für die Internetpräsentation und das INTRAnet, MySQL-Server im Unterricht der Klassen 9 und 12 . . .

#### Foyer

*Nico Golde, Florian Frank, Matthias Hagedorn, Heiko Degenhardt*

SelfLinux hat es sich zum Ziel gemacht, eine möglichst umfassende Dokumentation über das Betriebssystem Linux zu erstellen. Dieses erfolgt auf einer Hypertext-Basis.

Pingos hat es sich zum Ziel gemacht, die Verbreitung von Linux an Schulen zu unterstützen.

#### **Spiele unter Linux**

**SelfLinux/Pingos**

Foyer

Foyer

*Daniel Jahre, Ina Jahre, Bodo Schmidt, Udo Naumann*

Gezeigt wird alles rund um die bunte Welt der Spiele. Einige Portierungen kommerzieller Spiele aus der Windows-Welt, aber auch freie Projekte in allen Facetten.

#### **Symlink.ch**

*Axel ("XTaran") Beckert, Martin ("Ventilator") Ebn¨other, Norbert ("Momo\_102")K¨umin, Thomas ("dawn")*  $Bader, Mathias (., tbf<sup>44</sup>) Hasselmann$ 

Symlink.ch ist ein Neuigkeiten-Forum für deutschsprachige Computerbenutzer. Die Schwerpunkte liegen auf Computerthemen aus dem deutschsprachigen Raum (.ch, .de, .at, .li, .lu), dem Einfluss der Politik auf die IT, Datenschutz, die Geek-Kultur und alles um das Thema Open Source.

Symlink ist kein Ticker im traditionellen Sinn. Die Artikel werden größtenteils von den Lesern eingereicht und durch einen festen Stamm an Autoren bzw. Redakteuren veröffentlicht. Symlink lebt von der Mitarbeit der Leser, ihren Kommentaren und ihren Meinungen. Symlink wurde nach dem Vorbild Slashdot geschaffen, um eine vergleichbare Institution für alle deutschsprachigen Geeks, Nerds, Freaks und anderen Interessierten bereitzustellen.

Auf dem Chemnitzer Linux-Tag könnt ihr die Autoren dawn, Momo\_102, tbf, Ventilator und XTaran "in Real Life" treffen.

#### **Xbox Linux**

#### *Georg Lukas, Michael Steil, Franz Lehner, Edgar Hucek, Jens Kuehnel*

Die Xbox ist ein Gerät, das von Microsoft als Spielekonsole verkauft wird – in Wirklichkeit ist es aber ein IBM PC in einem etwas schickeren Gehäuse, mit einem Palladium-ähnlichen Sicherheitssystem, um das Ausführen von Anwendungen zu verhindern, die nicht von Microsoft autorisiert sind. Das Xbox Linux Projekt besch¨aftigt sich damit, diese Methoden zu umgehen, um die Xbox als das zu verwenden, was sie ist: ein PC.

Unsere Portierung von Linux läuft seit über einem Jahr stabil auf der Xbox und ermöglicht es, die Xbox als Desktop-Computer, Server, oder Multimedia-Maschine im Wohnzimmer einzusetzen.

#### **OpenSource-Support Project**

*Patricia Doering*

Hier präsentieren Entwickler kleinere oder weniger bekannte OpenSource-Projekte:

*Frank Hofmann:* **HyperText Converter für Python** Der HyperText Converter konvertiert Code von XML nach HTML (in:XML out:HTML).

#### *Tobias Doerfel:* **Alle Wetter unter Linux** Die Wetterstation auf dem Dach des Agricola-Gymnasiums in Chemnitz.

*Jörg Anders:* **Noteedit** Der Noteneditor (aktuell Version 2.4) mit umfangreichen Ein- und Ausgabemöglichkeiten.

#### *Kai-Uwe Behrmann:* **Drucken unter Linux**

PrePress/Farbmanagement/HDR, siehe auch Vortrag auf S. 13.

#### *Andreas Tille:* **Debian Med** Freie Software auf dem Gebiet der Medizin

#### **Aussteller**

**ADDITIVE** http://www.additive-net.de/ Partner für technisch-wissenschaftliche Anwendungen

**Cisco Systems** http://www.cisco.com/ Weltweit führender Anbieter von Networking-Lösungen für das Internet. Produktpalette für die Daten-, Sprach- und Videokommunikation

**Community4You** http://www.community4you.de/ Entwickler von Open-EIS – einem professionellen quelloffenen Wissensmanagement-System

**foobar** http://www.foobar-cpa.de/ Softwareentwicklung und Adminstrations-/Sicherheitslösungen im Linux/Unix-Umfeld. Vorstellung des Kommunikationsservers "Helge"

**SMART Technologies (Germany) GmbH** http://www.smartboard.de/ Die mehrfach preisgekrönte SMART Board Software – jetzt auch unter Linux! Foyer

Foyer

**TGMedien** http://www.tgmedien.com/

Know-How für Linux: Schulungen, Entwicklung, Consulting, Webdesign – mit Open Source und freier Software

**Matrica** http://www.matrica.de/ E-Finance-Anwendungen, z. B. moneyplex

**nonverbal media** http://www.nonverbal.de/ Kommerzielle Nutzung von Kommunikationsstrategien für Marketing, Web Business und Medienkonzeptionierung

**Novell** http://www.novell.de/ Sicheres Identitätsmanagement (Novell Nsure), Web-Applikationen (Novell exteNd) und plattformübergreifende Netzwerkdienste (Novell Nterprise)

**TDS Promethean** http://www.tds-promethean.de/ ACTIVboard – das einzige interaktive Whiteboard aus Europa

**unicontrol** http://www.unicontrol.de/ Forschung, Entwicklung, Software für die Branchen Automotive, Schiffbau, Logistik, Industrie

**eastlink** http://www.eastlink.de/ IP-Dienstleister mit professionellen Lösungen für INTERNET Business.

#### **Praxis Dr. Tux und Expertenforum**

Wie immer werden in der Praxis Dr. Tux Patienten behandelt, auf denen Linux noch nicht wie gewünscht läuft. Nach dem Check-In werden die Probleme auf den mitgebrachten Rechnern mit Hilfe der bereitstehenden Experten gelöst.

#### **Expertenforum**

Foyer

*Frank Becker, Martin Fiedler, Daniel K. Gebhart, Konrad Rosenbaum, Jens Weiße, Jan Wendt*

Hier können Sie unseren Experten bei der Lösung von Problemen unserer Patienten über die Schulter schauen. Wir suchen aus den vorher eingesandten Problembeschreibungen die interessantesten, kompliziertesten und vor allem lehrreichsten aus. Die Lösung dieser wird öffentlich am Beamer gezeigt und schrittweise erklärt.

#### **Extras**

#### **Videokonferenz zur LUG Wilhelmshaven**

Samstag  $\frac{14:00}{R \text{ atm W1}}$ 

Raum W1 *Ren´e Caspari*

Die LUG Wilhelmshaven veranstaltet am 6./7. März ihre GNU/Linux Informationstage 2004. Die Videokonferenz ermöglicht einen Vortragsaustausch zwischen den Veranstaltungen.

In Abhängigkeit der nach dem Aufbau verbleibenden Zeit werden kurz die beiden geplanten Übertragungskonzepte vorgestellt. Anschließend werden die folgenden zwei Vorträge übertragen:

#### **Security in Campus-Netzen – Betrachtung von Sicherheitsaspekten und Möglichkeiten im LAN**

Klaus *Thomas*, Internetworking Consultant, Cisco Systems GmbH *Dieser Vortrag wird live zu den Linux Informationstagen der LUG Wilhelmshaven uber ¨ tragen.*

Die Sicherheit in (Daten-)Netzwerken ist längst nicht mehr beschränkt auf die Implementierung einer Firewall um den externen Zugang abzuschotten. Gerade in Lehreinrichtungen häufen sich die Angriffszenarien von innen: ARP-Spoofing, DHCP Snooping, IP-Spoofing, etc. Verstärkt wird dies durch die wachsende Mobilität der Anwender, wodurch wiederum selbst in hervorragend geschützte Netze Viren und Trojaner hereingetragen werden und massive Schäden anrichten können. Der Vortrag diskutiert die daraus entstehenden neuen Anforderungen für die LAN-Infrastruktur am Beispiel von Cisco-Komponenten: 802.1x, WPA, Abwehrmaßnahmen gegen ARP/DHCP/IP-Angriffe, Host-basierte Intrusion Prevention Systeme.

#### **OnlineBanking mit HBCI und GnuCash**

Raum W1 *Christian Stimming,* TU Hamburg-Harburg, stimming@tuhh.de *Dieser Vortrag wird live von den Linux Informationstagen der LUG Wilhelmshaven uber ¨ tragen.*

Auch auf dem Anwendungsgebiet der persönlichen Finanzverwaltung spielt die Freie Software ihre Stärken aus: Der Standard für Homebanking in Deutschland, HBCI, ist öffentlich verfügbar. Eine Implementation in Freier Software war daher möglich und wird in Form von OpenHBCI im Vortrag vorgestellt. Die persönliche Finanzverwaltung GnuCash kann seitdem für echtes Homebanking eingesetzt werden: GnuCash basiert auf der kaufmännischen Buchhaltung als Grundmodell, bietet unterschiedlichste Kontenarten, die Auswertung der Geldbewegungen in Tabellen und Grafiken sowie die Verwaltung von Aktiendepots.

#### **Kinderspielzimmer**

#### Raum 006

Ein computer-, aber nicht pinguinfreier Raum bietet den Jüngsten vielfältigen Zeitvertreib.

#### **Pinguin-Foto-Ecke**

Lassen Sie sich im Foyer von uns mit einem 1m großen Plüsch-Pinguin fotografieren. Das Bild erhalten Sie per E-Mail als Digitalfoto.

#### **PGP-Signing-Party**

Nach dem Vortrag "E-Mails und Daten verschlüsseln – Eine Einführung in GnuPG", s. S. 9, wird es ein GPG/PGP Key Signing Event für angemeldete Teilnehmer geben.

#### **LPI-Prüfungen**

#### Sonntag, 10:00, Raum 114

Es können die (gebührenpflichtigen) Prüfungen 101 (Erster Teil des Level 1) und 201 (Erster Teil des Level 2) des Linux Professional Institute abgelegt werden. Freie Restplätze bitte an der Information erfragen. Voraussetzung: Ausweis und gültige LPI-ID. http://www.lpi.org/

#### **Tipp: Fotoaustellung mit Aufnahmen von Nils Gemeinhardt im Foyer!**

#### **Programmierwettbewerb**

#### Samstag, 14:00, Raum W3

Die Teilnehmer sollen verschiedene Aufgaben so schnell wie möglich mit einer Skriptsprache lösen. Auf die Schnellsten warten wertvolle Sachpreise!

Samstag  $\frac{15:00}{\text{Raum W1}}$ 

Samstag  $16:00$ <br>Raum W1

#### **Helfer**

Manuela Ahrens, Christian Andretzky, Mirko Bauer, Friedrich Baumann, Frank Becker, Markus Bergmann, Franziska Bollow, Frank Deßmann, André Dikomey, Tobias Doerffel, Sebastian Drews, Sebastian Eden, Matthias Ernst, Martin Fiedler, Johannes Fischer, Marco Flohrer, Daniel K. Gebhart, Nils Gemeinhardt, Jan Gleisner, Elke Glutsch, Frank Grüllich, Daniel Haas, Levke Heitmann, Matthias Hempel, Nico Hoffmann, Tom Hohmann, Gudrun Härtel, Andreas Israel, Ben Jaehne, Michael Jahn, Claudia Junge, Sebastian Junge, Daniel Kaden, Janine Kaden, Martin Kaiser, Jöran Karl, Hagen Kiesewalter, Ina Kiesow, Constanze Koch, Bjoern Krellner, Gerd Kretzschmar, Michael Kuhn, Markus Kunze, Kendy Kutzner, Andre Liesk, Rayk Lohse, Anne Lorenz, Stephan Lormis, Bianca Loth, Artem Makhutov, Robert Manthey, Bert Müller, Stefan Müller, Robert Münster, Udo Naumann, Joerg Nestler, Michael Noll, Jessica Olms, Michael Otto, Daniel Parthey, Lars Petersen, Jens Pönisch, Petra Pönisch, André Pönitz, Torsten Rausche, Sven Regel, Jens Reimann, Michael Rentzsch, Astrid Richter, Konrad Rosenbaum, Sabine Roßburg, Verena Rudolph, Cornelia Sacher, Stephie Schmidt, Sandra Schmitz, Nicole Schreiter, Antje Schubert, Holm Sieber, Ringo Singer, Thomas Steinbach, Kai Timmer, Marco Unger, Peggy Vogel, Toni Volkmer, Susi Weigel, Michael Weiser, Jens Weisse, Sandro Weisser, Jana Wolf

#### **Das Team**

Im "Headquarter" diskutierten und planten:

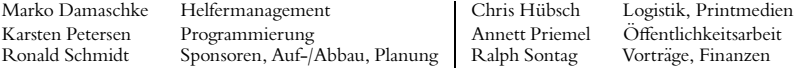

Vielfältige, teils sehr umfangreiche Aufgaben bewältigten:

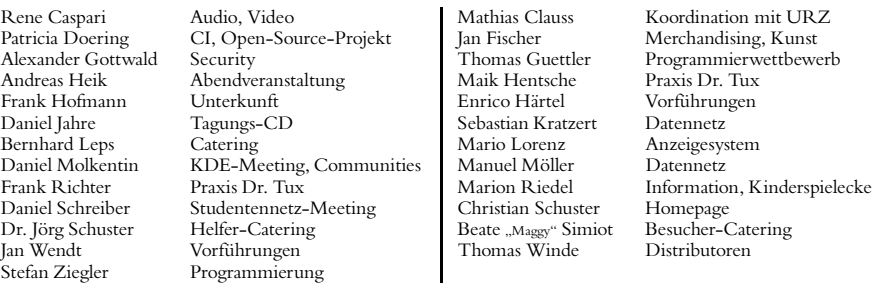

Wir danken für die umfangreiche Unterstützung von:

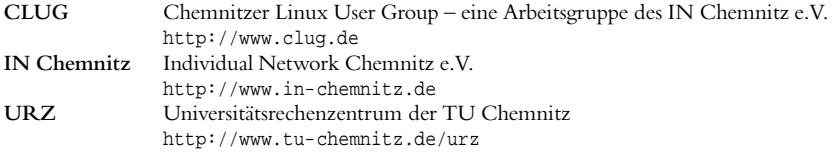

... und natürlich der Pressestelle, der Abteilung Marketing/Öffentlichkeitsarbeit sowie dem Dezernat 5 der TU Chemnitz.

#### **Sponsoren**

### **TDS PROMETH**

TDS PROMETHEAN will den innovativen pädagogischen Ansatz, der sich in Schulungseinrichtungen aller Art durch das ACTIVboard-System von<br>Promethean eröffnet, in Deutschland und seinen Nachbarländern einführen.

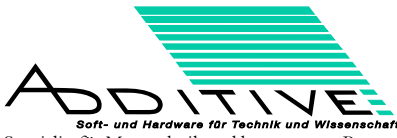

Spezialist für Messtechnik und kompetenter Partner für technisch-wissenschaftliche Anwendungen

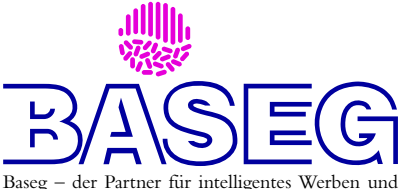

Kommunikation – unser Partner für Drucksachen.

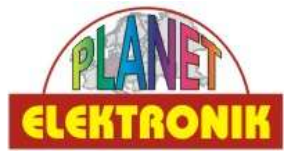

Als Chemnitzer Computerdiscount bietet Planet Elektronik jederzeit tolle Angebote und Schnäppchen im Bereich Computerhardware an.

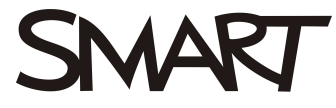

Technologies (Germany) GmbH

 $SMARKT$  Board $^{TM}$  – Das weltweit führende interaktive Whiteboard. Mehrfach preisgekrönte SMART-Produkte für Präsentationen, Meetings, Trainings – auch unter Linux.

Thomas Winde Ausflugsfahrten - Mietfahrten<br>Flughafenzubringer - Gittertaxi ausflug@web.de

- Ausflugsfahrten
- Mietfahrten
- Flughafenzubringer  $\bullet$  Gütertaxi

Die Firma Thomas Ausflugsfahrten transportiert für uns Gäste und

viel schwere Technik zum Veranstaltungsort.

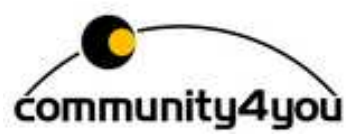

Das Chemnitzer Unternehmen Community4you entwickelt Open-EIS - ein professionelles quelloffenes Wissensmanagement-System.

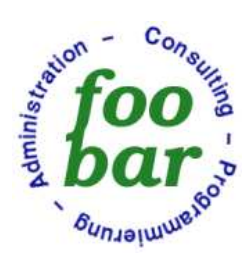

Die foobar GmbH ist Spezialist für Softwareentwicklung und Administration/Sicherheitslösungen im Linux/ Unix-Umfeld. Produkte sind der Faxserver Lars und der Mailserver Björn.

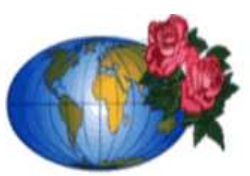

Die Lichtenwalder Filiale des holländischen Handelsunternehmens Gebr. Schrijer stellt uns zahlreiche Kübelpflanzen

zur Ausgestaltung des Veranstaltungsortes zur Verfügung.

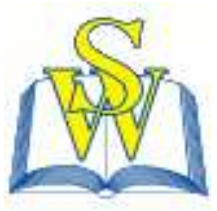

Das Studentenwerk Chemnitz-Zwickau unterstützt uns vielfältig – zum Beispiel durch die Bereitstellung von Mobiliar.

Satz, Layout, redaktionelle Gestaltung: Ralph Sontag

#### **Raumplan**

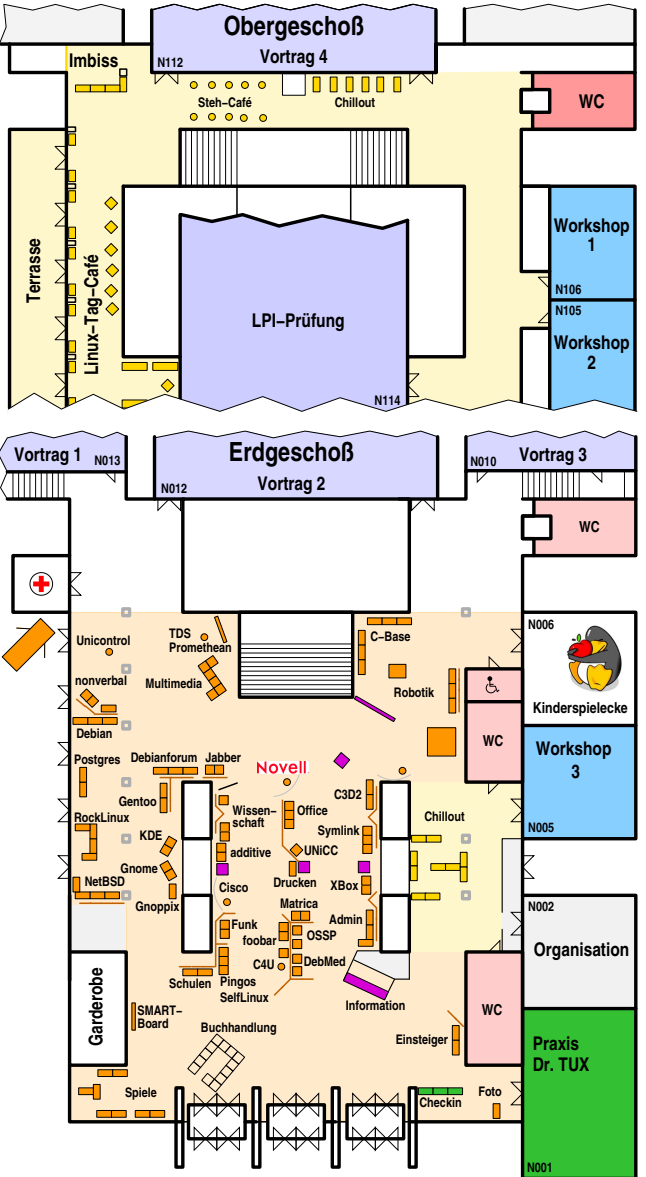

#### **Merchandising-Angebot**

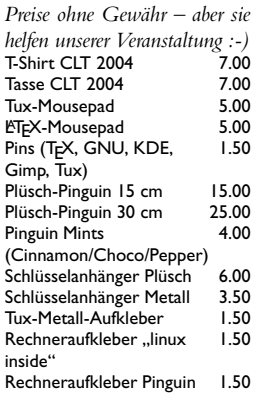

#### **Verpflegung**

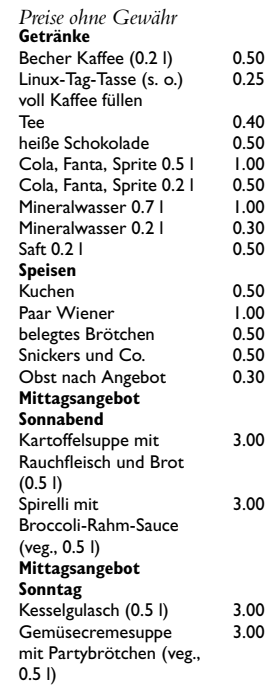